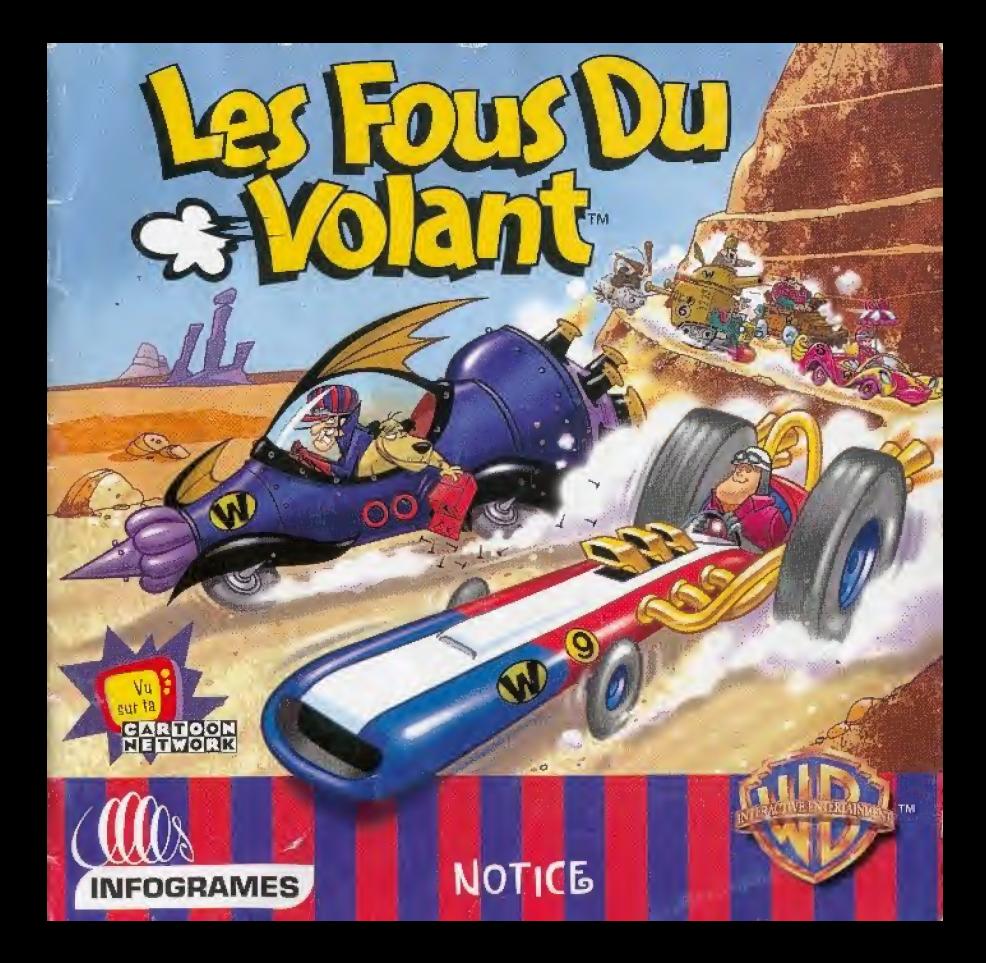

## 

### AVERTISSEMENT SUR L'EPILEPSIE

- Veuillez lire le manuel, et ce parapraphe en particulier, avant d'utiliser ce leu vidéo ou d'autoriser vos enfants à y jouer. Un adulte doit a consulter les instructions d'utilisation de la console Dreamcast avant de laisser des enfants vilouer. Certaines personnes sont Q susceptibles de faire des crises d'épilepsie ou d'avoir des pertes de conscience à la vue de certains types de lumières clignotantes ou
- d'éléments fréquents dans notre environnement quotidien. Ces personnes s'exposent à des crises lorsqu'elles regardent certaines images télévisées ou lorsqu'elles jouent à certains jeux vidéo. Ces phénomènes peuvent apparaître alors même que le sujet n'a pas
- a d'antécédent médical ou n'a jamais été contronté à une crise d'épllepsie. Si vous-même ou un membre de votre famille avez delà présenté des symptomes liés à l'éoliepsie farise ou pene de conscience) en présence de stimolations lumineuses, veuillez consulter O votre médecin avant toute utilisation. Nous conseillons aux parents d'être attentifs à leurs enfants forsou ils louent avec des leux vidéo.
- Si vous-même ou voire enfant drésentez un des symptômes suivants; vertige, trouble de la vision, contraction des veux ou des muscles: perte de conscience, trouble de l'orientation, mouvement involontaire ou convulsion, veuillez IMMEDIATEMENT cesser de O jouer et consulter un médecin.

### Precautions d'emploi

- Eloignez-vous le plus possible de l'écran de telévision en vous asseyant aussi loin que le permettent les câbles de la console. Nous  $O<sup>2</sup>$ vous recommandons de vous assegir à deux mêtres au moins du téléviseur.
- О. Nous vous recommandons d'utiliser un poste de télévision doté d'un écran de petite taille.
- Ne louez pas si vous êtes falloué(e) ou si vous n'avez pas assez dormi-٠ Ö
- Assurez-vous que la pièce dans laquelle vous jouez est bien éclairée...
- Lorsque vous jouez à un jeu vidéo, reposez-vous au moins dix minutes par heure de leu.  $\mathbf{C}$

#### O **DEMARRAGE**

- C) Ce GD-ROM est concu exclusivement pour le système Dreamcast. N'essayez pas de l'utiliser sur un autre type de lecleur, sous peine d'endommager les haut-parleurs et les écouleurs.
- 1. Configurez la système Dreamcast conformement aux instructions du manuel. Connectez la manette 1. Pour une partie à 2 ou 4 joueurs, connectez épalement les manettes 2-4. a
- 2. Insérez le GD-ROM Dreamcast, étiquette vers le haut, dans le tiroir du CD at refermez le volet.
- C 3. Appuyez sur le bouton Power pour charger le jeu. Le jeu démarre après l'affichage du logo Dreamcast. Si den ne se produit. éteignez la console finterrupteur sur OFF) et vérifiez qu'elle est correctement configurée.
- 4. Pour arrêter une partie en cours ou redémairer une pritie qui s'est terminée, appuyez simultanément sur les boutons A, B, X, Y et Start pour revenir à l'écran de titre du jeu. Appuyez à nouveau simultanément sur les boutons A, B, X, Y et Start pour revenir au ۰ panneau de contrôle Dreamcast.
- Q 5. Si vous allumez le console (interrupteur sur ON) sans inserer de GD-ROM, le panneau de contrôle Dreamcast apparaît. Pour jouer une partie, insérez le GD-ROM Dreamcast dans l'unité et le jeu se chargera automatiquement.
- o Important: votre GD-ROM Dreamcast contient un code de sécurité qui permet la lecture du disque. Conservez le disque propre et manipulaz-le avec précaution. Si votre système Dreamcast a des difficultes à lire le disque, relirez-le du lecteur et nettoyez-le ä doucement en partant du centre du disque vers les bords extérieurs. Q

 $0$  0 0 0 0 0

 $\circ$  $\circ$ 

### MANIPULATION:DU GD-ROM DREAMCAST:

- . Le GD-ROM Dreamcast est concu exclusivement pour le système Dreamcast.
- O · Maintenez la surface du GD-ROM à l'abri de la poussiere et des égrationures.

 $\circ$  $\circ$ 

N'exposez pas le GD-ROM à la fumière directe du soleil ou à proximité d'un radiateur ou d'une source de chaleur. O

 $\circ$ O  $\circ$  $\circ$ O O G Ö O  $\circ$ C  $\circ$  $\omega$  $\ddot{\mathbf{O}}$  $\ddot{\mathbf{O}}$ Ö O ٥ ٥ o O  $\circ$ Q O

 $000$ 

 $\circ$ 

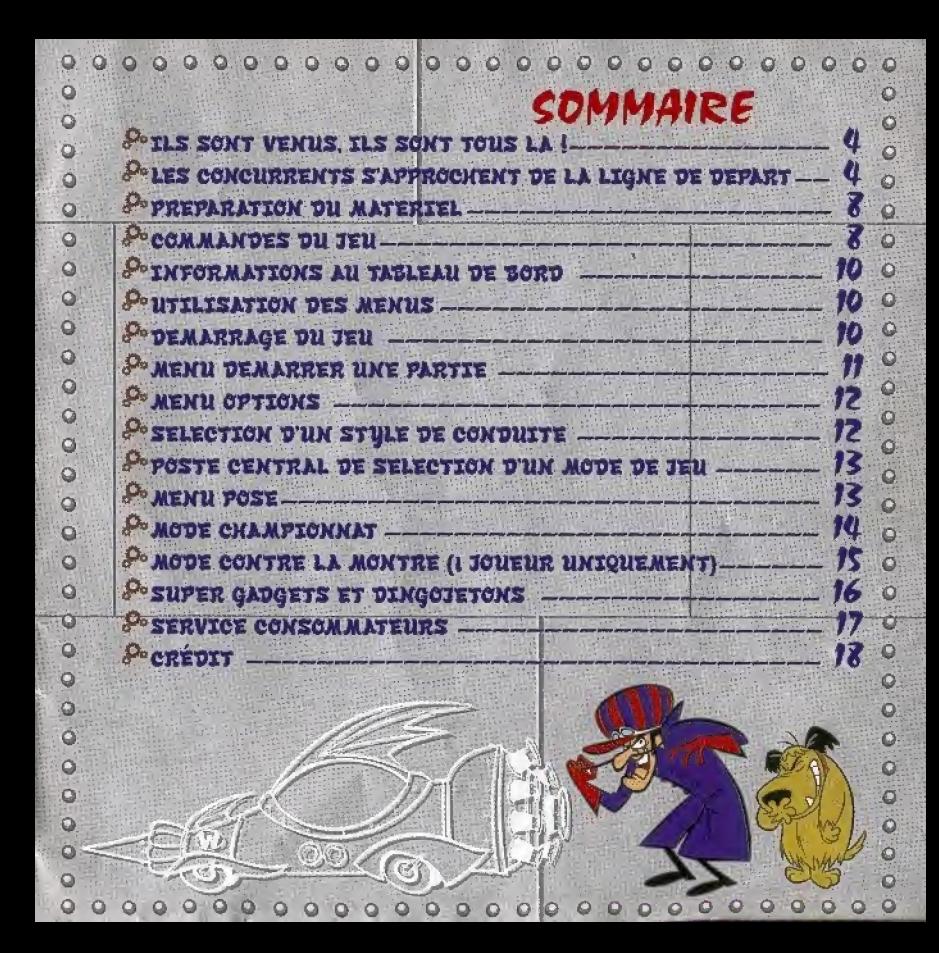

## 000000000000000000000000 **OILS SONT VENUS.** ILS SONT TOUS LA!

Ils ont depuis longtemps décroché la palme des pilotes les plus délirants de la planète : la O lutte acharnée qui les oppose est à l'image O de leur goût immoderé pour l'extravagance. Il suffit de les réunir sur la même grille de départ pour être sûr d'assister à un O spectacle motoristique des plus ravageurs. O Alors, si toi aussi, tu es assez fou pour te o joindre à cette bande de déjantés du bitume, chausse tes lunettes de compétition et vas-u plein gaz. Et noublie pas dans ce genre de O randonnée sportive, fes chances de. o l'emporter dépendent largement de l'art avec lequel tu sauras infliger un maximum de coups bas et autres douceurs du même  $Q$  acabit  $I$ O Alors qu'est-ce que tu attends ? Le moment est venu de pousser au maximum les chevaux qui piaffent d'impatience sous le O cappt de fon roadster et de montrer à cette

O bande d'hurkberkus qui est le maître à bord !

# LES CONCURRENTS OS'APPROCHENT DE LA LIGNE DE DEPART

RUFUS LA RONDELLE ET SAUCISSON A BORD DU TACOT TOUT-TERRAIN

Vitesse maxi allie la performance

a la constance

O Tenue de route ; se situe dans la bonne. 

Evite de coller de trop près le Tacot Tout-Terrain si tu ne veux pas te retrouver avec un bras en moins ses terribles lames

rotatives ont un effet saucissonnant des plus efficaces. Dote du tout dernier moteur alimenté au feu de bois cet engin quelque peu poussif dans ses déplacements est un véhicule tout terrain des plus complets ! Le tacot Tout-Terrain fera le bonheur des débutants même s'il a autant à craindre des autres concurrents que de son intérieur en bois détériore.

o

O

o

 $\circ$ 

 $\circ$ 

o

ö

Ö

۵

ö

Ò

D

Q

Õ.

### LES FRERES TETES DURES A BORD DE LA CARAVERNE Vitesse maxi: Souffre d'un manque de reprise

Tenue de route : fabuleuse.

Toujours bien entoures par les supporters qui viennent satuer en masse les exploits des Fous du volant, les FRERES TETES DURES ont leur propre fan club. Et des Fan club, ils en ont plein bien pratique pour assener des coups de gourdin à leurs adversaires...

00000000000000000000000000000 rêvent que de victoire et ne manquent pas de O O Leur caraverne ressemble à un bloc de silex ressources pour y arriver. o motorisé issu tout droit de l'Age de Pierre.<br>O Il ne faut pas s'attendre à ce qu'ils fassent <sup>O</sup> des étincelles sur la piste mais grâce à leur O super gadget, le Granitomissile, ils peuvant à o tout moment yous infliger un de ces coups O ravageurs dont ils ont le secret... de ceux qui vous laissent au milieu de mille chandelles. Si O yous avez un doute sur la route à suivre. O évitez de leur demander de l'aide, à moins O que vous ne disposiez d'un bon dictionnaire spécialisé dans la langue des cavernes. O MALABILLE ET MALABAR A BORD DU COUCOU CASSE-COU Viteuse maxi - Rien d'extraordinaire. Assure le  $\mathbf{Q}_{\text{miniminum}}$ O Tenue de route : colle littéralement à la route O Ces deux-là sont de fervents partisans de la devise "Lentement mais sûrement" et sont toujours prêts à faire une petite halte dans un coin ombrage, histoire de piquer un petit roupillon en révant à des jours glorieux. Ils ne sont pas engagés dans une lutte à mort O avec un autre concurrent. Il leur arrive

même de pousser la chansonnette et de <sup>O</sup> fredonner les derniers tubes de musique O country à la mode ! Mais si tu penses qu'ils O n'ont pas l'esprit de compétition, tu te o trompes, Tous comme les autres, ils ne 

PENELOPE JOLI COEUR A BORD DU **COMPACT PUSSYCAT** Vitesse maxi - se situe dans la moyenne

Tenue de route : excellente

Avec son nécessaire à maquillage toujours prêt à l'emploi, la ravissante Penélope Joli Coeur garde un ceil rivé sur la route tandis que l'autre vérifie les contours de sa coiffure. Toujours prête à s'arrêter pour se refaire une beauté, elle sait qu'à tout moment elle peut compter sur l'aide des autres concurrents lorsqu'elle est dans la panade. Des que ceux-ci entendent ses SOS

 $\circ$ 

ö

O

ö

۵

O

 $\Omega$ 

désespérés, du style "Qui aura pitié d'une pauvre teune-fille dans l'embarras", ils freinent tous

comme des malades et se battent pour lui prêter assistance. Pendant ce temps là. Pénélope aura tôt fait de leur O décocher un buccomissile avant de disparaître ö avec la vitesse de l'éclair. O

AL CARBONE ET SA BANDE A BORD DE LA **CAVAILLAC BLINDEE** Vitesse maxi - plus vite que ça tu meurs. Tanue de route **Excellente** 

Cette bande de gangsters est prête à tout pour s'emparer du trophée des Fous du volant et le ramener dans leur bonne vieille O ville de Chicago. à condition que leurs O petites jambes ne les laissent pas en rade. Et quand ils sont au cœur de l'action, mieux vauf éviter les balles et changer de trottoir S si on ne veut pas se retrouver en train O d'essayer un costard en béton talllé sur mesure. Ces mini-trounds de seconde zone peuvent se faire la belle en un clin d'œil grâce à leur Cavaillac blindée - ceci dit, tu peux toujours essayer de leur flanquer  $un PVI$ 

### PIERRE DE BEAU-FIXE A BORD DE LA TURBO TERRIFIQUE

Vitesse maxi : phénoménale Tenue de route : pas si terrible que ça. Toujours fidèle à son image de parfait genileman, Pierre de Beau-Fixe court pour Thomeur Avec son accent snobinard et ses manières de premier de la classe, on pourrait croire qu'il est en train de. s'adonner aux joies innocentes d'une promenade dominicale. Pourtant il a la O fâcheuse habitude de décocher des Pneumaticomissiles et de ficeler ses

adversaires au bout d'un tuque d'échappement. Ajoutons que s'il se retrouve O en course aux côtés de la charmante Penelope Joli Cœur, son coaur risque de s'emballer beaucoup plus vite que son moteur

PIQUE ET COLLEGRAME A BORD DE LA DINGO-LIMOUSINE Vitesse maxi plutôt dans le haut du tableau Tenue de route : rien à redire !

Ö

O

 $\circ$ 

ö

o

Ō

ō

 $\circ$ 

ï۵

Tu en es quitte pour te faire une belle peur si jamais fu croises ces deux-là par une sombre nuit d'orage. Leur Dingo-Limousine est un veritable manoir hante monte sur quatre roues, abondamment pourvue de chauve-souris et de toiles d'araignées en tous genres. La dingo-Limousine est digne des meilleurs films d'horreur sans oublier les performances diaboliques d'un moteur qui à la puissance d'un dragon. Quant au carburant employé, il est probable qu'il vient tout droit du monde des morts-vivants. Tout cela a de quoi secouer votre homme l

#### LE SERGENT **GROSSE-POMME A** BORD DU TOCARD TANR

Vitesse maxi plutot lent sur le terrain mais imbattable sur le papier. Tenue de route réglementaire, sergent l' Le Sergent Grosse-Pomme et ses hommes prennent un malin plaisir à troubler la quiétude du paysage à bord de leur Tocard Tank. Cette espèce de forteresse ambulante ultrablindée qui leur sert de véhicule.

0000000000000 O Ils out tendance à confondre la course avec o quelque chose qui ressemblerait à des grandes manceuvres, d'où ce besoin <sup>O</sup> frrepressible de larguer à tout va leurs O fameux Obus à fragmentation rapide, sans O parler de leur quête effrence de l'Effet turbo Bazooka, histoire d'augmenter leur motjenne kilométrique. Il faut savoir O egalement qu'ils changent facilement O d'atilitude quand il s'agit de conquerir des mètres : passant d'une tactique défensive à une attitude résolument agressive. Quant au sergent, il est du genre tatillon, et il vaut O mieux avoir ses rangers bien cirées si l'on O veut éviter un déluge de vociférations très o nocives pour les tympans.

## O MAX LE ROUGE A BORD DU BOLIDE **GECARLATE**

Vitessa maxi. se situe plutôt dans le haut du panier.

Tenue de route faut pas se plaindre.

Ce personnage haut en couleur, rivé aux manettes de son incroyable machine volante. O prend on malin plaisir à déverser sur ses adversaires une pluie de Balles

peinturlurantes. Le but de la manœuvre n'est pas de refaire la carrosserie mais de O répandre sur la piste une quantité de O peinture suffisante pour la transformer en c une vaste patinoire dont il est bien difficile de sortir indemne, à moins de disposer d'un O hon stock de térébenthine. Max n'est pas du O genre à s'attarder sur le plancher des o vaches.

 $0000000000000$ C'est dans les airs qu'il est le plus à son aise et aussi le plus redoutable.

C'est pourquoi il ne pense qu'à récupérer un bonus BOLIDE

**ECARLATE pour** prendre aussitôt son envol.

LE PROFESSEUR MABOULETTE À BORD DE SON AERO-FUSEAU-PLANNEUR Vitesse maxi: variable en fonction du modèle issu du processus de transformation Tenue de route : pas formidable mais compensée par la multiplicité des gadgets en tous genres.

ö

Ö

Q

φ

ة

O

o

ö

ö

۵

 $\mathbf{u}$ 

 $O$   $O$ 

Le Professeur Maboulette, dit le professeur l'oldingue, est un maniaque de l'innovation Il ne pense qu'à modifier son véhicule pour en faire l'un des plus délirants de la course. Ses trouvailles, toutes plus folles les

unes que les autres, peuvent lui donner l'avantage lorsque

les choses se compliquent, et on ne se sait jamais à quoi s'attendre avec lui. Il peut à tout instant disparaître sous ta

voiture, s'envoler dans les airs ou même l'éjecter brusquement de la piste comme dans un jeu de quilles grâce à son Super-Effet Bowling. Seul un esprit aussi délirant que le sien est en mesure de concevoir de tels pouvoirs !

S Et pour compléter la galerie. SATANAS ET DIABOLO A BORD DE LA DEMONE DOUBLE-ZERO O Vitesse maxi, aussi élevée que redoutable O Tenue de route : aussi diabolique que le pilote Les Fous du volant ne sont pas des enfants de cœur et ils auraient plutôt tendance à ne pas respecter les rèples. du jeu Dans ce domaine. Satanas est O champion. Lui et son chien loufoque

6

6

5

6

6

Diabolo, constituent le couple le plus diabolique que la terre ait jamais porte O avec eux tous les moyens sont bons pour. O gagner la course dans l'art d'échafauder les plans les plus ingénieux et les supercheries de tous poils... Mais les choses ne se O passent jamais comme prévues l C'est vraiment pas de chance !

# PREPARATION **OU MATERIEL**

## PREPARATION DE LA DREAMCASTIN

Avant de t'engager sur la piste pour rejoindre les FOUS DU VOLANT<sup>IM</sup>, nous te conseillons de lire les instructions suivantes concernant la préparation de ta **DREAMCAST** ö

Installe ta Dreamcast<sup>7M</sup> conformément aux instructions figurant dans le manuel utiligateur.

O ◆ Assure-toi que ta Dreamcast™ est éteinte. 

 $00000000000000$ Connecte les manettes à ta Dreamcast<sup>rat</sup> Appuie sur le bouton Open pour ouvrir le compartiment CD.

 $\overline{O}$ 

 $\circ$ 

O

٥

۵

 $\mathbb Q$ 

O

ö

Ø

 $\circ$ 

Z.

 $\overline{\mathbf{p}}$ 

2

- Insere le CD des FOUS DU VOLANT (l'étiquette dirigée vers toi) à l'intérieur du compartiment CD jusqu'à sa parfaite mise en place.
- Referme le compartiment CD avec la main.
- Appuie sur le bouton POWER pour allumer la console.

# COMMANDES DU JEU

Si tu n'arrives pas à maintenir ton véhicule en course ou si tu es incapable d'infliger le moindre bobo à tes adversaires, comment espères-tu gagner ? I Tu trouveras cidessous quelques indications sur le maniement des commandes qui l'aideront certainement à te sortir des situations difficiles.

Ce jeu a été conçu pour un nombre maximal de 4 joueurs jouant simultanement. Avant d'altumer ta console, tu dois raccorder ta manelte ou autre accessoire de jeu à l'un des ٥ ports de commande prévus à cet effet. Pour revenir sur l'écran d'intro du jeu à n'importe quel moment de la partie. Il te ö suffit d'appuyer en même temps sur les ٥ boutons A. B. X. Y et START fout en  $\Omega$ maintenant la pression. Cette action aura  $\circ$ pour effet de réinitialiser le logiciel, ce qui se traduira par l'affichage de l'ecran  $\Omega$ d'introduction du jeu o

 $O$   $O$   $O$ 

630A30A30A30A30A30

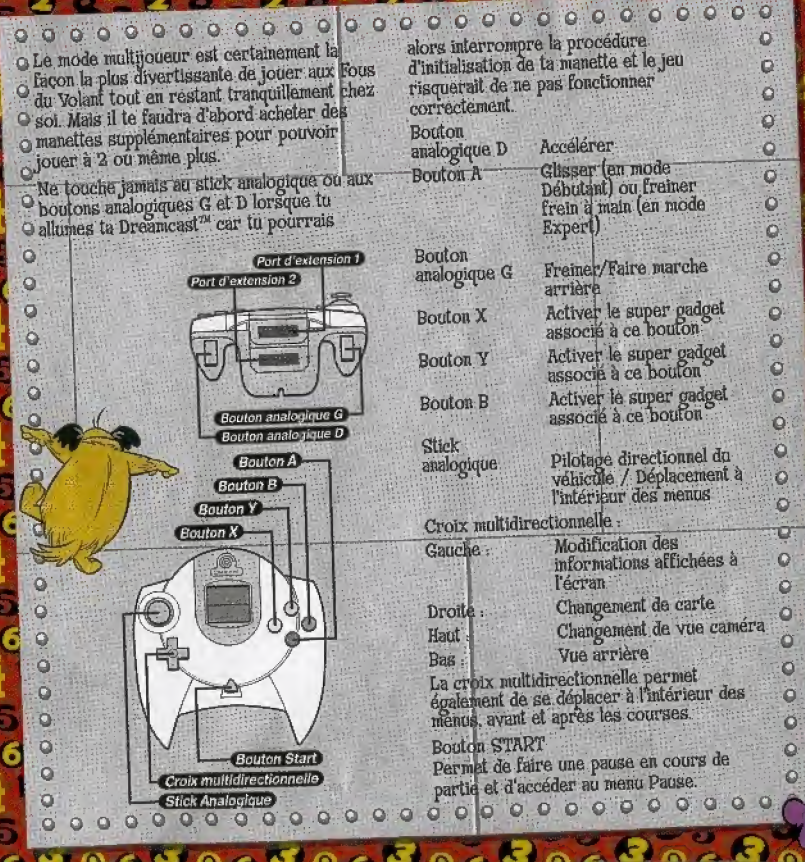

 $0.05000$ 

5

5<br>6

。<br>6

a<br>S

6

5

K L

ちゅうちゅう ちゅうちゅうちゅう ちゅうさ

 $\omega$ 

**CONTINUES** 

m **ALCOHOL:** 

## **OINFORMATIONS AU** TABLEAU DE BORD

Q 1. NOMBRE DE TOURS O S'il ne reste plus

qu'un tour à boucler, c'est le moment de o mettre le paquet et de montrer ce dont tu es capable !

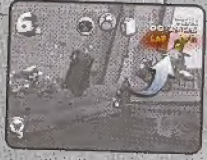

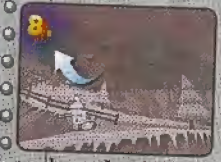

2. POSITION Combien sont-ils devant toi et combien sont-ils derrière ? Si tu es seul devant et qu'ils sont

o nombreux derrière, ce pourrait bien être le jour le plus fou de ta vie !

- O 3. DINGOJETONS
- Tu dois absolument récupérer ces
- précieux dingojetons si tu veux utiliser
- les super
- gadgets qui equipent ton
- o véhicule.

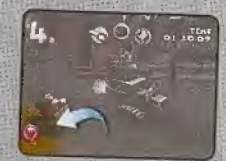

4 SUPER **GADGETS** Chaque véhicule est équipé de 6 super padoets parmi lesquels tu pourras en

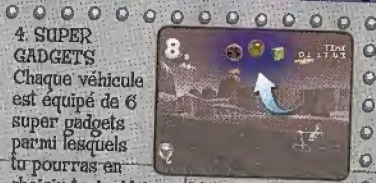

o Ö

ā

Õ

 $\overline{O}$ 

O

ö

a

۵

choisir trois. Mais au départ tu n'en auras O que 3 (les 3 représentés ici) et il te faudra O encore récupérer des dingojetons si tu  $\ddot{\mathbf{c}}$ veux les utiliser.  $\circ$ 

# **UTILISATION** DES MENUS

Tu peux te déplacer à l'intérieur des menus en utilisant le stick analogique ou la croix multidirectionnelle pour mettre les options en surbrillance. Il te suffira ensuite d'appuyer sur le bouton A pour confirmer les choix

Pour annuler une sélection ou revenir à l'écran précédent, il te suffit d'appuger sur ö le bouton R

# DEMARRAGE DU JEU

Après l'affichage du logo de la Dreamcast<sup>n</sup> tu verras aussitôt apparaître l'écren d'introduction des FOUS DU VOLANT Il te suffira alors d'appuyer sur le bouton START pour afficher le menu Démarrer une partie.

# **MENU DEMARRER UNE PARTIE**

## O COMMENCER UNE PARTIE

Cette option est celle que tu dois choisir si tu te sens prêt à tester tes talents de pilote O dans la course la plus folle du monde. Il te O faudra d'abord choisir un concurrent. C Ensuite, nous te conseillons de prendre tout ton temps avant de choisir un véhicule et d'en faire soigneusement le tour en titilisant la croix multidirectionnelle ou le stick O analogique. N'hésite pas également à utiliser O le bouton A pour faire un zoom avant sur la carrosserie, histoire de vérifier l'état de fraicheur de la peinture. Si après cet examen minutieux; tout te semble OK, il te suffira <sup>O</sup> alors d'appuyer à nouveau sur le bouton A O pour confirmer ton choix. Si tu t'aperçois O au dernier moment que tu regrettes ton choix pas de panique ! Il te suffira alors d'appuyer sur le bouton B par revenir illico presto sur l'ecran de selection d'un véhicule. O une fois que tu auras choisi ton véhicule, tu o devras entrer ton nom.

O Si tu joues avec d'autres joueurs, ceux-ci O pourront se joindre à la course en appuyant Sur le bouton START de leur manette pendant que le joueur no 1 est en train de selectionner sa voiture.

00000

Ensuite, chaque joueur, à tour de rôle, en fonction de son ordre d'arrivée dans le jeu. devra choisir un véhicule et entrer son nom. Toutefois, le joueur n'1 sera le seul à pouvoir contrôler les menus et la configuration de la partie.

O

 $\circ$ 

۵

ö

۵

ö

Ö

 $\Omega$ 

 $\circ$ 

o

ö

٥

٥

### **CHARGER UNE PARTIE**

ö Lors du chargement ou de l'enregistrement d'une partie, tu ne dois jamais éteindre ta ö console Dreamcast<sup>74</sup> ou insérer (ou retirer)  $\overline{O}$ des VMS ou des manettes. Avant d'allumer ta ö console Dreamcast<sup>ry</sup> assure-toi que ta o manette est bien raccordée au port de commande A et que tu as bien inséré un VM o contenant au moins 7 blocs de mémoire libre ö dans le port d'extension 1 Après avoir o sélectionné l'option CHARGER UNE PARTIE. tu pourras faire tou choix parmi un maximum de 4 parties enregistrées. Il te suffira ensuite de confirmer tou choix avant de pouvoir sélectionner un véhicule et commencer la partie.

**OPTIONS** Si tu es du genre perfectionniste, tu pourras toujours peauliner le paramétrage du jeu en choisissant cette option qui te donnera directement acces au menu OPTIONS.

 $0.000000000$ 

00000000000000000000000000000 **OMENU OPTIONS** SON Sélectionne cette option si tu veux. configurer le son. Utilise ensuite le stick analogique ou la flèche gauche ou droite de o la croix multidirectionnelle pour procéder au reglage des options MONO/STEREO (selon le tipe de sortie audio de ton poste de O television ou ton degré d'exigence en

matière de qualité sonore). VOL EFFETS SPEC. (ici tout dépend du degré de

O résistance des murs de la chambre aux vibrations et bruitages en tous genres)

VOL. MUSIQUE (ici nous entrons en plein

O dans un sujet de conflit entre les

générations) et VOL. VOIX (pour ceux qui serbient un peu sourds d'orêille).

**AFFICHAGE VIDEO** 

Sélectionne cette option si tu veux procéder O à des réplages de l'affichage vidéo. Il te o suffira ensuite d'utiliser le bouton A pour definir ces différents réglages. To as le O choix entre deux fréquences pour l'affichage a (50 ou 60 hz). Tu peux aussi activer ou désactiver les options CONTOURS et PLEIN ECRAN, Enfin, l'òption POSITION ECRAN te O permet d'ajuster le positionnement de l'écran (il te suffit pour cela de suivre les instructions affichées à l'écran).

#### o **MANETTE**

o Ici, to as la possibilité d'activer ou de desactiver la fonction vibration (possibilité offerte uniquement à ceux qui sont équipé. d'un vibration pack)

### **LANGUE** o

Si tu ne comprends rien à ce qui est dit. c'est certainement dû à un problème de langue. Cette option te permet justement de selectionner une autre langue que celle qui est sélectionnée par défaut par la Dreamcast<sup>7M</sup>

o

O

Ō

 $\circ$ 

O

٥

 $\overline{O}$ 

۵

o

Q

 $\circ$ 

O

Ö

Ö

O

Õ

O

o

O

٥

o

 $\Omega$ 

## SELECTION D'UN STYLE DE CONDUITE **INIVEAU DE** DIFFICULTE)

Après avoir sélectionné un concurrent au sein de la joyeuse équipe de foldingues qui t'est proposée. il te faudra aussi sélectionner le style de conduite qui correspond le mieux à les possibilités du moment.

### **DEBUTANT**

Si to vettx simplement te faire plaisir en entrant directement dans le vif du sujet sans que cela te pose des problèmes métaphysiques, cette option est faite pour toi. Celle option est faite pour les débutants qui veulent juste faire un rapide tour de. piste, histoire de se changer les idées après ûne journee harassante sûr les bancs de l'école, au fond de la mine ou sur une plateforme petrolière (prière de rayer les mentions inutiles)

#### $0.00000000000000$ **Q 0 0 0 0 0 0 0 0 0 0** O Grâce au bouton A, tu n'auras aucun mal à

o négocier les virages les plus tordus en effectuant un dérapage contrôle digne des O meilleurs pilotes professionnels. L'option O DEBUTANT est celle qui est sélectionnée par o défaut.

### O EXPERT

O Cette option s'adresse aux experts de tous o poils qui recherchent la difficulté Elle exigera de toi une plus grande concentration <sup>O</sup> et des talents certains pour garder la O maîtrise de ton véhicule... et en cas de O Victoire, ton plaisir sera décuplé | N'hésite pas à utiliser le Bouton A pour négocier tes O virages au frein à main. Cette prouesse O technique peut se révéler décisive si tu tiens a à liqurer dans le haut du classement.

# **SELECTION D'UN**  $\circ$  MDDE DE JEU

O Après avoir sélectionné un véhicule et un O style de conduite, il ne te restera plus qu'à o selectionner le mode de jeu. Tu pourras alors explorer les différentes routes qui O partent de ce poste central ou te diriger O directement vers le panneau indicateur O central. Il te suffit de heurter ce panneau avec ton bolide pour avoir accès aux autres O panneaux indicateurs et sélectionner un mode o de jeu.

LE PANNEAU INDICATEUR CENTRAL O Un bon coup de pare-chocs dans le panneau O indicateur central te donnera accès aux 00000000000  $\circ$ 

panneaux de sélection suivants le panneau  $\circ$ MODE CHAMPIONNAT (voir plus loin la Ō section intitulée MODE CHAMPIONNAT), le panneau MODE CONTRE LA MONTRE (remplacé par le panneau MODE MULTIJOUEUR si vous êtes plusieurs à jouer) et enfin le panneau SUPER GADGETS (qui te permettra d'afficher la liste des super O padgets disponibles sur chaque vehicule ainsi O que le nombre de Dingojetons nécessaire pour pouvoir les utiliser).

Ю

o

۵

٥

۵

ø

Ö

Ö

٥

 $\overline{O}$ 

 $\ddot{Q}$ 

٥

 $\circ$ 

O

Ö

Q

٥

 $\circ$ 

o

 $\circ$ 

Ö

ö

c

# MENU PAUSE

Si tu sens que tes nerfs vont bientôt te lâcher c'est peut-être le moment de faire une petite pause salutaire en appuyant sur le bouton Start. Tu verras alors apparaître le menu PAUSE à partir duquel tu pourras sélectionner l'une des options suivantes

#### **REPRENDRE**

Cette option te permet de retourner dans le feu de l'action en reprenant ta partie à l'endroit exact où tu l'avais quiltée.

#### **RECOMMENCER**

Cette option te permet de recommencer la partie depuis le début.

**QUITTER** Cette option te permet d'abandonner definitivement la partie.

## $\circ\circ\circ\circ\circ\circ\circ\circ\circ\circ\circ\circ$ *• MODE CHAMPIONNAT*

En choisissant le mode Championnat, tu ne O risques pas de t'ennuyer car ce mode O t'ouvre les portes de la compétition la plus. o délirante qu'on ait jamais inventée ! Apprêtetoi à découvrir des paysages fabuleux et aux noms évocateurs comme Les Pics Neigeux. O La Vallée du Bois Rouge ou La Frontière Sauvage, chacun avec ses difficultés spécifiques. Dans chacune de ces zones à thème, tu pourras participer à toute une série de Défis. Il te suffira pour cela de O rentrer dans le panneau indicateur qui leur o est associé.

Les nombreux défis auxquels tu pourras participer sont identifiés par des panneaux indicateurs. Toutefois, tu dois savoir que lorsque tu pénétreras pour la première fois dans une zone à thème, tu ne peux participer qu'à un seul défi : le Défi des rois de la piste. O Pour avoir accès aux autres Défis, tu devras o faire mordre la poussière à tes adversaires et récupérer un maximum d'étoiles en or. Ces étoiles te seront décernées chaque fois que tu remporteras un défi, et plus tu en O auras, plus le nombre de défis auquel tu o auras accès sera important i

Si tu récupères un nombre suffisant O d'étoiles en or ou de clés de 12, tu auras O accès au Défi des As, au cours duquel tu devras affronter un super heros qui fera tout pour t'éliminer définitivement

### 0000000000000 de la compétition.

Pour te donner une idée de ce qui l'attend. tu trouveras ci-dessous une description de quelques-uns des Défis auxquels tu devras a participer si tu veux remporter le titre suprême de Champion du monde des Fous du  $\circ$ Volant. Toutefois, n'oublie pas que le seul. ٥ Defi auquel tu auras accès au départ est le Ō Défi des rois de la pista et qu'il y en a beaucoup d'autres qu'il te faudra découvrir l Ò  $\overline{C}$ 

 $\ddot{\mathcal{O}}$ 

 $\circ$ 

ö

o

Ö

o

Si tu remportes le Championnat, tu auras l'honneur suprême de pouvoir chausser les horribles lunettes de l'infame Satanas et de l'installer au volant de la diabolique Démone Double-Zero Grand Sport.

LE DEFI DES ROIS DE LA PISTE Entends-tu le vrombissement assourdissant des moteurs poussés au maximum ? Peu importe, ici la seule chose qui compte pour toi c'est d'arriver au terme d'une série d'épreuves uniques qui ne vont pas être de tout repos.

0000000000000 O Et surtout ne fais pas de sentiment car cela o pourrait sérieusement compromettre tes chances d'arriver en tête l'Au départ tu O auras le choix entre 2 pistes par thème O uniquement mais ce nombre atiomentera au o fur et à mesure que tu accumuleras les O victoires.

O LA DINGOCHALLENGE CUP

O Il s'agit d'une compétition qui se déroule en 5 manches, le tout étant de finir à chaque fois dans les quatre premiers pour <sup>O</sup> récupérer des points. Il va te falloir un O maximum de concentration si tu yeux o remporter ce défi car il n'y a qu'une seule étoile en or à gagner et, pour y parvenir il te faudra arriver en tête de la compétition.

## **CLE DEFI DIABOLO**

Ici, il ne s'agit pas simplement d'arriver en <sup>O</sup> tête, Non seulement tu devras décrocher les O 10 trophées DIABOLO mais il te faudra aussi O franchir la ligne d'arrivée loin devant tes poursuivants. Sinon, n'espère pas décrocher la si précieuse étoile en or.

### O LA FOLLE BATAILLE

Ici, c'est un peu comme si tu te trouvais dans une arêne, le but du jeu étant O d'éliminer tous tes adversaires O les uns après les autres... car o les points ne sont attribués qu'au dernier "survivant". Alors nhesite pas à dépouiller tes O adversaires de leurs précieux

 $000000000000$ 

 $00000000000000$ Dingojetons et utilise toute la puissance destructrice de tes super gadgets pour leur infliger un maximum de dégâts jusqu'à leur totale élimination de la compétition. Dans ce défi, tous les coups sont permis et notamment les plus démontaques. N'oublie pas que tu es seul contre 7 et que ces 7 la ne te feront aucun cadeau.

Ö

 $\overline{\omega}$ 

ö

ö

ö

ó

 $\ddot{\circ}$ 

o

Ö

 $\ddot{\circ}$ 

 $\circ$ 

 $\overline{Q}$ 

ö

ö

Ó

 $\mathcal{O}$ 

ö

ö

٥

о

 $\ddot{\mathbf{C}}$ 

ö

 $\overline{Q}$ 

 $\overline{Q}$ 

 $\overline{O}$ 

 $\mathbf Q$ 

ö

Ö

## MODE CONTRE LA MONTRE (I JOUEUR UNIQUEMENT)

Ici, le chrono démarre au moment où tu entends le fameux 'PARTEZ'. Il s'agit purement d'une course contre la montre dont l'objectif est de réussir à battre le meilleur chrono réalisé par le diabolique. Satanas et son copilote déjanté, le célèbre Diabolo, à bord de la Démone Double-Zéro Grand Sport. Et si tu utilisais ce mode pour découvrir les itinéraires les plus courts et quelques raccourcis secrets ? Cela

 $000000$ 

pourrait bien te faciliter l'accès à pas mal de Défis!

# 000000000000000000000000000000

# SUPER GADGETS OET LEC **DINGOJETONS**

## LES SUPER GADGETS

Avant chaque course, chaque concurrent à la possibilité de sélectionner 3 super gadgets. O Il s'agit en fait de gadgets plus loufoques les o unsique les autres grâce auxquels tu pourras réduire très sensiblement les chances de victoires de tous ceux qui auront le malheur de croiser ton chemin. Il te O faudra donc essayer un maximum de véhicules et de gadgets différents afin de-<br>repérer ceux qui te conviennent le mieux Alors pourquoi ne pas tous les essayer ? O Chaque véhicule dispose au départ de 3 O super gadgets et, bien qu'ils soient tous o différents, ils peuvent être classés dans l'une des quatre grandes catégories suivantes

o Les projectiles - ce sont des sortes de missiles qui sont tirés en direction des autres concurrents.

Les gadgets ralentisseurs - comme leur nom l'indique, ces gadgets visent à ralentir la progression de l'ennemi quand il est un peu trop collant et on les dépose sur la piste par O l'arrière du véhicule.

O

Ö

O

 $\circ$ 

O

o

 $\Omega$ 

Ō

Ö

ö

O

Les effets turbo - ils visent à dopermomentanément les performances des véhicules. Grâce à eux tu pourras par exemple augmenter subitement la vitesse de ton véhicule ou même t'offrir un petit voyage aérien au-dessus des têtes de tes adversaires !

Les boucliers protecteurs - Avec tous ses projectiles qui se baladent dans les airs, il peut être parfois utile de s'armer d'un bon bouclier protecteur.

### **LES DINGOJETONS**

Malheureusement, tu ne peux pas utiliser tes O super gadgets quand hon te semble. Tu dois  $\circ$ pour cela avoir reuni suffisamment de Dingojetons. Alors. chaque fois que tu en  $\ddot{\mathbf{O}}$ verras un sur ta route, n'oublie pas de o passer dessus pour le récupérer car pour Ö chaque super gadget il t'en faudra un certain O nombre avant de pouvoir l'utiliser. Si tu essaves d'utiliser un super gadget alors que о tu ne disposes pas d'un nombre suffisant de ۰ Dingojetons, cela n'aura aucun effet et te iO. vaudra en prime quelques réflexions bien senties de la part du concurrent que tu o  $\ddot{Q}$ auras choisi

## **O AFFECTATION DES TOUCHES POUR** UTILISATION DES SUPER GADGETS

O Ta manette dispose de 3 boutons auxquels tu peux associer la fonction d'activation d'un super gadget It s'agit des boutons X Y et B.

Avant de commencer une course, tu pourras voir quels sont les super gadgets associés au véhicule que tu auras choist. Pour leur O affecter un bouton d'activation. Il te suffira O de les mettre en surbrillance à l'aide du stick analogique ou de la croix directionnelle et d'appuyer ensuite sur le bouton X. Y ou B. O une fois que tu auras récupéré O suffisamment de Dingojetons en cours de O partie, il te suffira d'appuger sur l'un de ces boutons pour activer le super gadget auquel il est associé

O Tu peux faire l'économie de cette procédure en appuyant sur le bouton A, mais dans ce O cas, tu récupéreras automatiquement les O mêmes super gadgets que ceux utilisés lors o de la course précédente.

<sup>O</sup> Et c'est ainsi que, toi aussi, tu pourras O bientôt rentrer dans la légende des Fous du O Volant ! Rejoins cette galerie de personnages o tous plus délirants les uns que les autres. dans leur quête obstinée de la victoire finale O pendant que leurs drôles d'engins s'éloignent O dans un nuage de fumée.

# SERVICE CONSOMMATEURS

O

ö

ö

ö

ö

ö

ö

ö

ö

٥

Ö

ö

٥

o

O

ö

 $\Omega$ 

Ó  $\circ$  $\circ$  6

En cas de problèmes contactez votre revendeur ou notre service

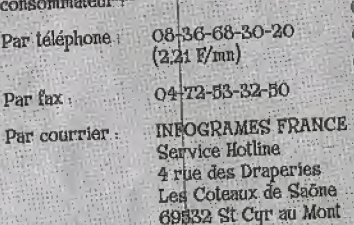

**D'Or Cedex FRANCE** 

Par email support@frimfogrames.com

Sur internet http://www.frinfogrames.com

Sur minitel . 3615 Infogrames (2.21 F/mn)

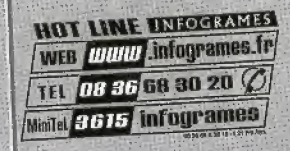

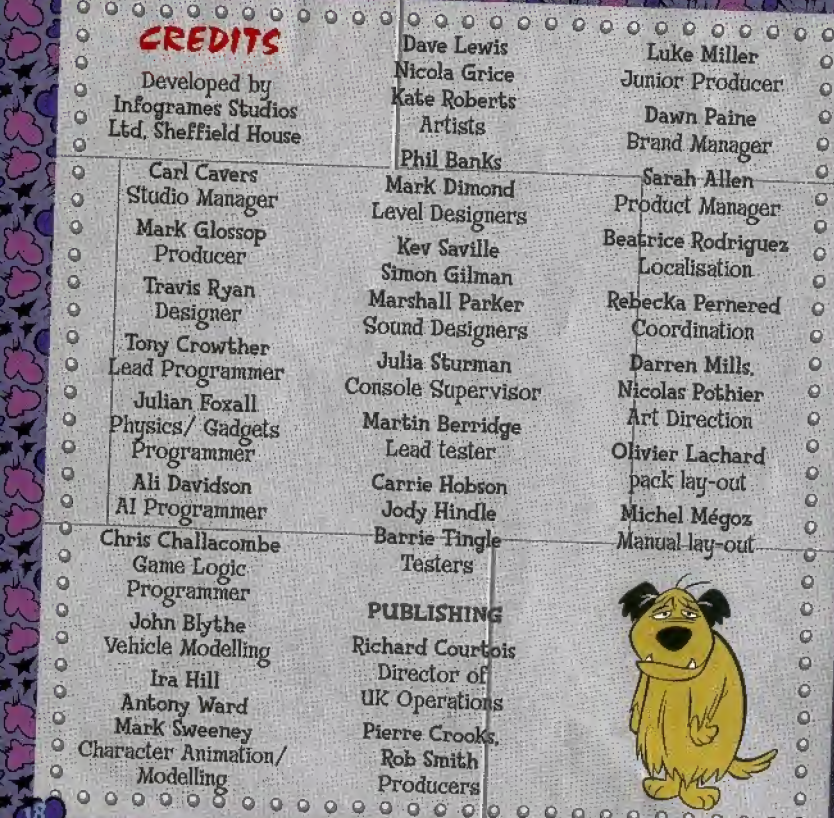

 $\begin{smallmatrix} 0&0&0&0&0&0&0\end{smallmatrix}$  Luke Miller Lewis Grice Junior Producer Q oberts ists Brand Manager 0<br>|-<br>|Sarah Allen || 0 lanks imond Product Manager signers Beatrice Rodriguez o wille iilman Rebecka Pernered o<br>Coordination o Parker Coordination signers Darren Mills, '© |Vk Julian pervisor Nicolas Pothier ©<br>Art Direction © Art Direction 0<br>Pivier Lachand 0 erridge ster Olivier Lachard <sup>O</sup> pack lay-out compack lay-out obson ndle<br>ingle Manual lay-out  $rs<sub>1</sub>$ 

 $00000$ 

**IING** vurtois of tions ooks.  $th$ irg  $\circ$   $\circ$ ö o

Dawn Paine G - Sarah Allen -."{w  $Localisation$  , point  $o$  $\dot{\mathbf{O}}$ o  $\circ$  $\ddot{\mathbf{O}}$  $\ddot{\mathbf{Q}}$ ö ö  $\ddot{\mathbf{O}}$  $\circ$  $\overline{\mathbf{o}}$